## NATIONAL INSTRUMENTS™

## **NI Developer Suite™**

PLEASE READ THE FOLLOWING INSTALLATION INSTRUCTIONS.

Install application software such as LabVIEW or Measurement Studio before installing add-on software such as toolkits.

## IMPROVEMENTS TO YOUR DEVICE DRIVER CD

The Device Driver CD has been redesigned to allow you to install any combination of National Instruments device drivers from a single interface. The installer launches automatically when you insert the CD. You also can launch the installer by executing setup.exe from the top-level directory of the CD. Refer to readme.txt on the Device Driver CD for more information.

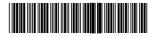